### Freenet: A Distributed Anonymous Information Storage and Retrieval System

Presented by: Nathaniel HustedSchool of InformaticsIndiana University nhusted@indiana.edu What is wrong with current systems?

- Central Points of failure
- Little privacy is given
- Certain people desire privacy in authorship and/or readership
- People don't like central points of failure.

## What is FreeNet?

- A distributed information storage and retrieval system.
- designed to address concerns of privacy and availability
- operates as a location-independent distributed file system across many individual computers
- allows files to be inserted, stored, an requested anonymous

## There are Five Design Goals

- Anonymity for both producers and consumers of information
- Deniability for storers of information
- Resistance to attempts by third parties to deny access to information
- Efficient Dynamic Storage and routing of information
- 0 • Decentralization of all network functions

#### What are the inspirations for Freenet?

- $\bullet$ Chuam's Mix-net scheme
- $\bullet$ Anonymizer
- $\bullet$ Crowds
- Web Mixes
- $\bullet$ Rewebber
- $\bullet$ Taz
- $\bullet$ Eternity
- $\bullet$ Free Haven
- $\bullet$ Distributed.net
- $\bullet$ Napster
- $\bullet$ Gnutella
- $\bullet$ Intermemory
- $\bullet$ India
- $\bullet$ Akamai

## Freenet's Architecture is P2P

- Implemented as a peer-to-peer network of nodes
- They query each other to store and retrieve files
- Use location-independent keys
- Nodes have their own data store
- Nodes have a dynamic routing table

0 User's hash a short descriptive string (e.g. text/philosophy/sun-tzu/art-of-war)

- 1. User sends a request message to her own node
	- $\bullet$ Specifies hops-to-live and key

- Node receiving a request checks it local data store.
- If the data is found, it returns it with a note saying it was the source of the data.
- If the data was not found, it looks up the nearest key in its routing table and forwards the request to that node.
- NOTE: Keys are ordered lexicographically

- If final request is successful, the data is returned by the final node.
- Each node along the way updates its routing table and aches the file in its own local data store.

#### There can be problems with retrieval

- What happens when a node runs out of candidates?
	- It reports a failure to its upstream neighbor which will try a second choice.
- What if ho ps-to-live count is exceeded?
	- A failure result propagates back to the original requester
- What if there is a loop?
	- Any node will return a failure if it receives a request that it sent.
- NOTE: Nodes can curtail hops-to-live and drop requests.

## Routing improves over time

- Nodes specialize in locating sets of similar keys
- Nodes become specialized in storing clusters of files with similar keys
- Nodes replicate data with each request so data will be closer to requesters.
	- Redundancy is also provided with this mechanism.

## Storing Data

- Storing is similar to requesting
- To insert:
	- A node picks appropriate descriptive text string and hashes it.
	- She then send san insert message to her own node.
	- Her node see's if the key is already there, if so it returns a preexisting file.
	- If the key is not found, it looks up the nearest key in the table and forwards it to that node.
	- Process finishes when hops-to-live is reached and no collision is detected. Data is sent after this point.

# Storing has three positive affects

- Newly inserted files are placed on nodes possessing files with similar keys.
- New nodes can tell the rest of the network about their existence by inserting data.
- Attempting to overwrite a file with a collision only spreads it further.

# Managing the daata…

- Nodes us a Last Recently Used cache.
- Items sorted in decreasing order by time of most recent request.
- Files are evicted when a new file comes in and there is no more storage space.
	- Least recently used file is chosen.
- The data store is not a cache
- Inserted files should be encrypted because Freenet does not does this itself.
	- Authors recommend using unhashed descriptive strings as keys

## Protocol Details

- Protocol Agnostic
- Request.Handshake
- Request.Data
- Reply.Restart
- Send.Data
- Reply. NotFound
- Request.Continue
- Reply.Restart
- Request.Insert
- Send.Insert

# Naming, Searching, and Updating

- The name space is very flat so discovering documents and name collisions is difficult.
	- Solutions:
		- $\bullet$ Bookmark lists in the form of compilation keys
- Name collisions:
	- Solved b y two-level structure.
		- $\bullet$ Indirect and Real files.
- Updating: Done with a signature-verifying Key and updated with this key.
	- More indirection can be used to avoid "updating out of existence"

## Performance Simulation

- $\bullet$ Data stores of size 40
- Table size of 50 addresses
- 10 unique items to store locally

### Performance Simulation

Percentage of successful requests over time

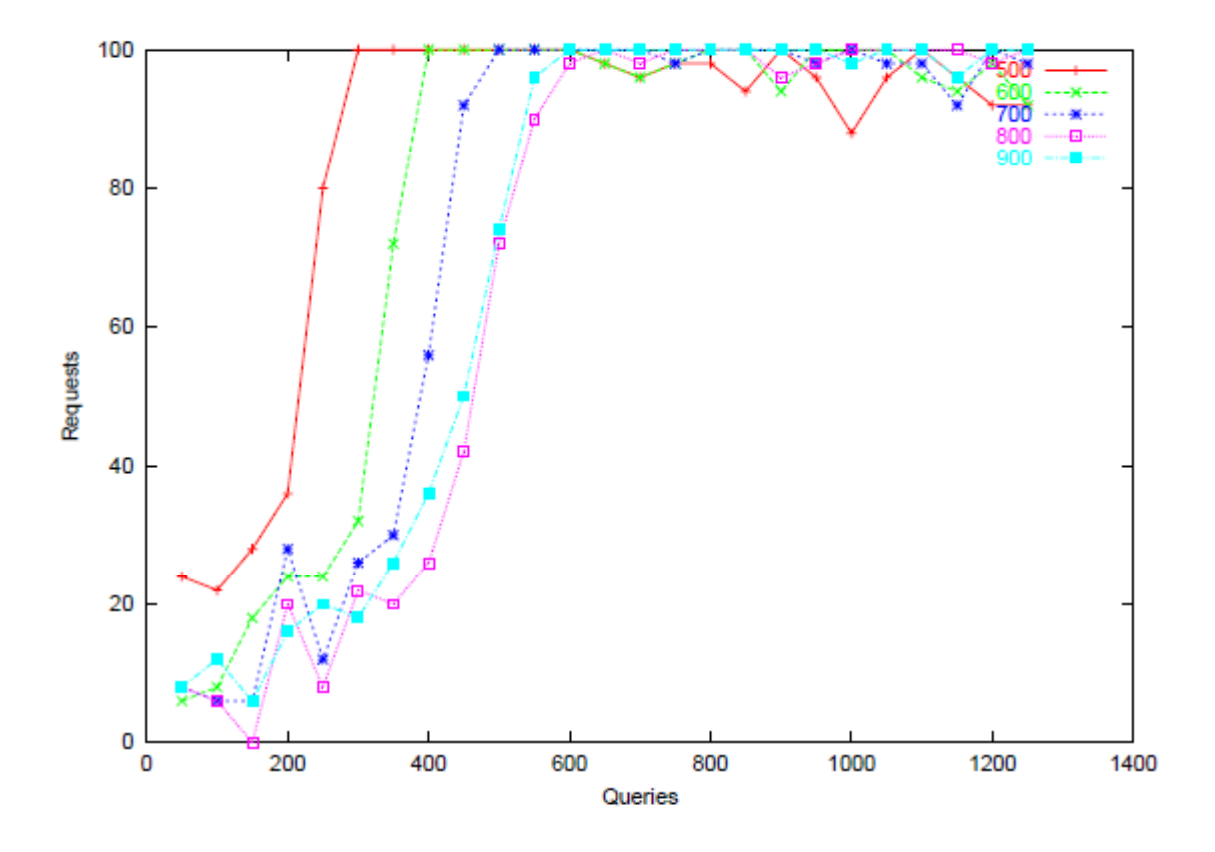

### Performance Simulation

Number of Hops Per Request over time

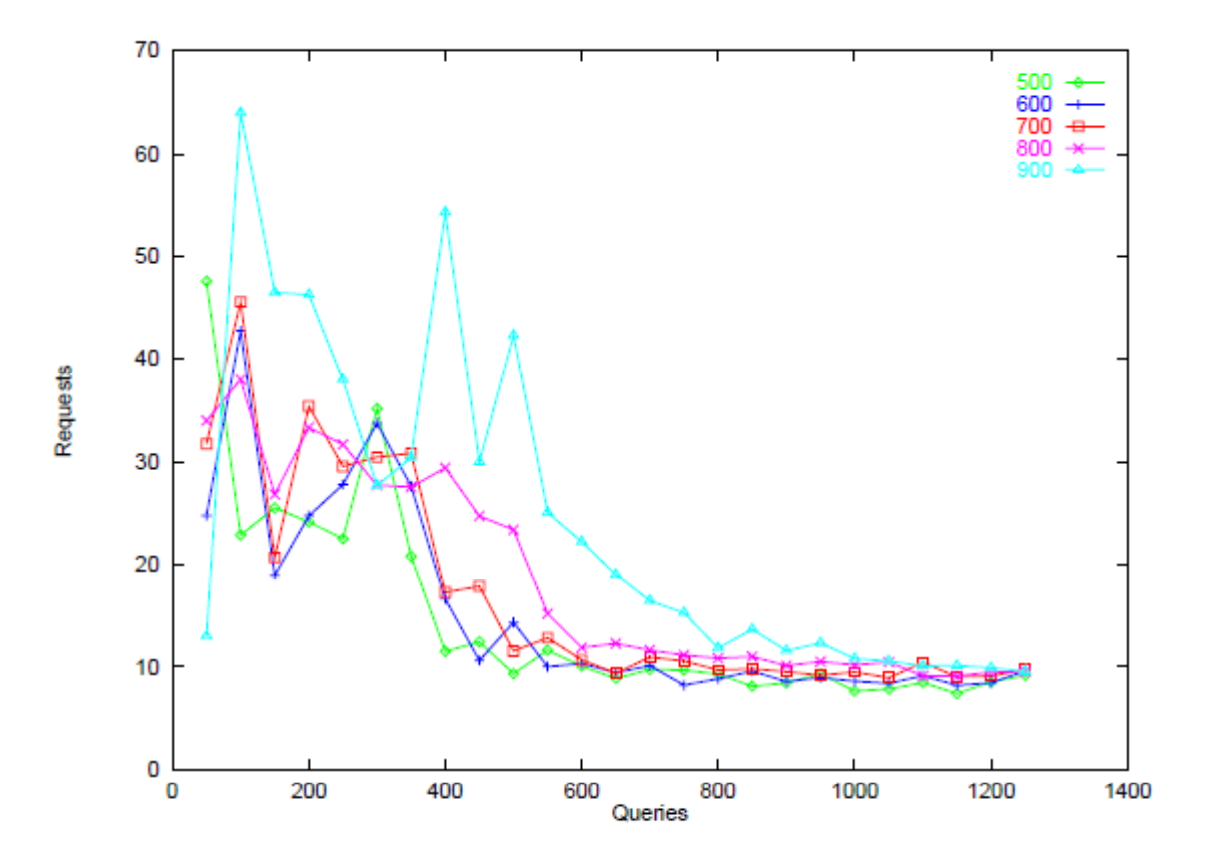

# Security

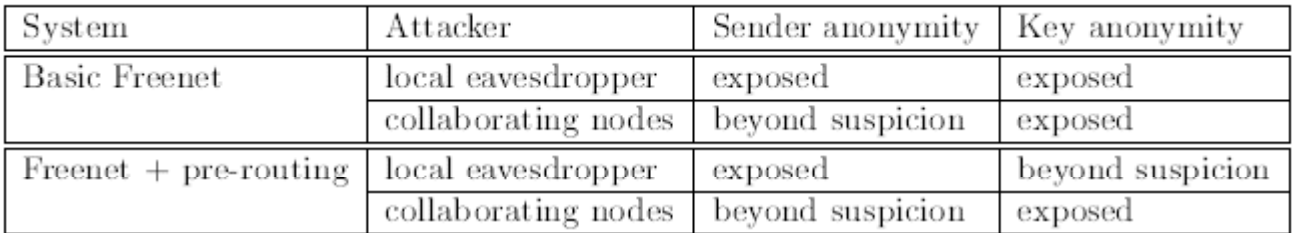

Table 1: Anonymity properties of Freenet.

## Conclusion

- Freenet provides an effective means of anonymous information storage and retrieval
- Over 15,000 copies deployed and interesting files in circulation.
- More realistic simulations must be done.

## Can I download Freenet?

- Yes!
- Just go to http://freenet.soourceforge.net

# Questions?